## **Text analysis on SEC filings (A course proposal)**

Yuxing Yan  $(6/13/2016)^{-1}$ 

#### Abstract

In this short paper, I propose a graduate course titled "Text Analysis on SEC filings". There are several reasons why we should offer such a course. First, the unstructured information<sup>2</sup> has a lion share of all information, 70% to 80% and it is reported that 80% of structured information came from unstructured one. Second, SEC filings is an important source of information (gold mine) since public companies, corporate insiders, and broker-dealers are required to make regular SEC filings.<sup>3</sup> Third, from SEC filings we could retrieve both structured information, such as annual sales and net income, and unstructured information such as MD&A (Management Discussion and Comments). Fourth, SEC filings could be downloaded free of charge. Fifth, the tools used in this course are Perl and R, both of them are free as well. Sixth, via replication of several seminal papers, students would know how hard it is to collect and process the unstructured information and appreciate the benefits generated from unstructured data.

## **Structured information vs. unstructured information**

Usually, we could classify information (data) into two categories: structured and unstructured. For structured data, we have a long history to use them. For finance and accounting, CREP and Compustat databases are two typical examples. CRSP stands for Center for Research in Security Prices. The databases is generated and maintained by University Chicago. The database offers daily, monthly and annual information, such as price, return, trading volume and number of share outstanding, about the all exchanges listed American stocks from 1926 onwards. For example, from the following image, we know that CRSP database has data for a company called "Optimum Manufacturing Inc.) from 1/31/1986 to 6/30/1987.

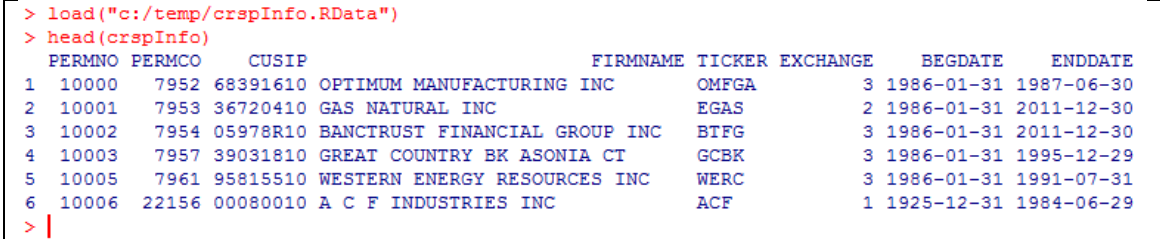

Below is a typical example of non-quantitative (number) information.

## **Relative percentages of those two types of information**

 $\overline{a}$ 

<sup>1</sup> Department of Economics and Finance, Canisius College, [yany@canisius.edu](mailto:yany@canisius.edu)

<sup>&</sup>lt;sup>2</sup> https://en.wikipedia.org/wiki/Unstructured data

<sup>3</sup> <https://www.sec.gov/edgar.shtml>

Unstructured data is much more than structured data, 80% vs. 20% according to some sources.<sup>4</sup> Computer World states that unstructured information might account for more than 70%–80% of all data in organizations.

## **Text analysis for finance and accounting**

Applying text analysis to finance and accounting does not have a long history. Li (2008) shows that the readability of 10-K filings has a statistically significant impact on the performance of a firm's subsequent performance. Because of defining and measuring readability in the context of financial disclosures becomes important with the increasing use of textual analysis and the SEC's plain English initiative, Lougran and McDonald (2015) show that the Fog Index—the most commonly applied readability measure—is poorly specified in financial applications. Of Fog's two components, one is misspecified and the other is difficult to measure. They suggest to use the size of 10-K filing as a simple readability proxy and show that it outperforms the Fog Index. Another added advantage is that it does not require document parsing, thus facilitates replication. According to Loughran and McDonald (2015), there are  $632$  different forms.<sup>5</sup> ON the other hand, most researchers used only one or two forms, such as 10-K. Thus, the SEC filings "database" is a gold mine waiting to be explored.

## **SEC filings**

 $\overline{a}$ 

SEC stands for the U.S. Securities and Exchange Commission. According to law, public companies, certain insiders, and broker-dealers are required to make regular SEC filings, such as quarterly and annual financial statements or other formal documents.

## **Size of SEC filings**

The size of SEC filings is huge. The size of SEC filings is quite big. For example the size of the quarterly index data is 218M while the size of just one quarter (2014 Q3) is 175G.

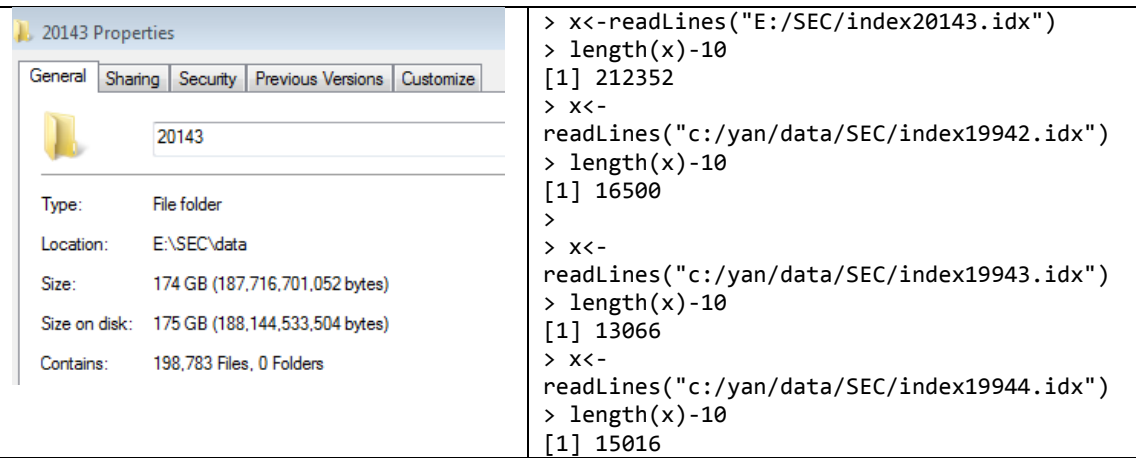

From 993 to 2016, we have 24 years, i.e., 94 quarters. If taking the average of quarterly in 1994Q2 (58G) and one quarterly data in 2014 (175G for Q3), as our one quarterly size, the total size is about 11T.

<sup>&</sup>lt;sup>4</sup> <https://breakthroughanalysis.com/2008/08/01/unstructured-data-and-the-80-percent-rule/>

<sup>&</sup>lt;sup>5</sup> [http://www3.nd.edu/~mcdonald/Word\\_Lists.html](http://www3.nd.edu/~mcdonald/Word_Lists.html) or

[http://www3.nd.edu/~mcdonald/Word\\_Lists\\_files/LoughranMcDonald\\_MasterDictionary\\_2014.xlsx](http://www3.nd.edu/~mcdonald/Word_Lists_files/LoughranMcDonald_MasterDictionary_2014.xlsx)

#### **Tools (languages) used for this course**

In this course, we adopt both Perl and R as our working languages. Perl stands for Practical Extracting and Reporting Language which is a powerful scripting language for working with unformatted text. For the following reasons we have adopted those two languages. First, both Perl and R are free. Second, Perl is a perfect choice since its super ability to conduct a text analysis. R is chosen because its popularity in financial industry. Third, many students might be familiar with R already.

R program: [http://r-project.org](http://r-project.org/) Perl program:<http://www.activestate.com/> DzSoft Perl editor: [http://dzsoft.com](http://dzsoft.com/)

#### **Target students**

The ideal students are from finance, accounting majors. They should have taken at least one finance or accounting courses. In addition, they should understand R basics (or Perl basics) since two languages will be used for this course.

## **Prerequisites**

- a) Business Analytics using R (FIN456A/MBA674A offered at Canisius)
- b) At least one finance or accounting course such as (FIN311, FIN414, FIN312)

#### **Data sources**

SEC filings:<https://www.sec.gov/edgar.shtml>

Word list related to finance and accounting (positive, negative words): [http://www3.nd.edu/~mcdonald/Word\\_Lists.html](http://www3.nd.edu/~mcdonald/Word_Lists.html)

## **List of potential term papers**

The following table shows a list of potential topics for a term project.

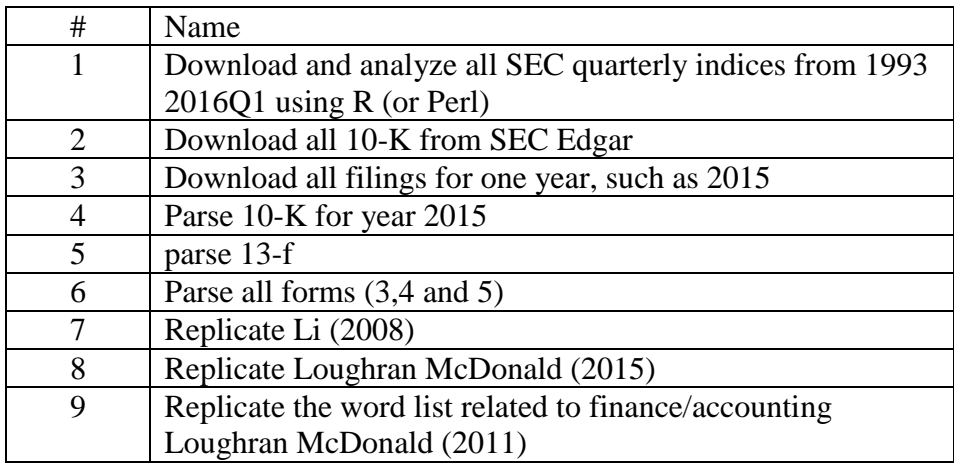

#### **References**

Demers, Elizabeth, and Clara Vega, 2008, Soft information in earnings announcements: News or noise? Working paper, INSEAD.

- Engelberg, Joseph, 2008, Costly information processing: Evidence from earnings announcements, Working paper, Northwestern University.
- Garcia, Diego and Oyvind Norli, 2012, Crawling EDGAR, working paper, UNC at Chapel Hill and Norwegian School of Management.
- Feldman, Ronen, Suresh Govindaraj, Joshua Livnat, and Benjamin Segal, 2008, The incremental information content of tone change in management discussion and analysis, Working paper, INSEAD.
- Griffin, Paul, 2003, Got information? Investor response to Form 10-K and Form 10-Q EDGAR filings, *Review of Accounting Studies* 8, 433–460.
- Hanley, Kathleen Weiss, and Gerard Hoberg, 2010, The information content of IPO prospectuses, *Review of Financial Studies* 23, 2821–2864.
- Henry, Elaine, 2008, Are investors influenced by the way earnings press releases are written? *Journal of Business Communication* 45, 363–407.
- Holzinger, Andreas; Stocker, Christof; Ofner, Bernhard; Prohaska, Gottfried; Brabenetz, Alberto; Hofmann-Wellenhof, Rainer (2013).
- Combining HCI, Natural Language Processing, and Knowledge Discovery Potential of IBM Content Analytics as an Assistive Technology in the Biomedical Field, In Holzinger, Andreas; Pasi, Gabriella.
- Human-Computer Interaction and Knowledge Discovery in Complex, Unstructured, Big Data. Lecture Notes in Computer Science. Springer. pp. 13–24.
- Li, Feng, 2008, Annual report readability, current earnings, and earnings persistence, *Journal of Accounting and Economics* 45, 221–247.
- Li, Feng, 2009, The determinants and information content of the forward-looking statements in corporate filings—a Naive Bayesian machine learning approach, Working paper, University of Michigan.
- Li, Feng, 2010, Textual Analysis of Corporate Disclosures: A Survey of the Literature, *Journal of Accounting Literature* 29, 143-165.
- Loughran, Tim, Bill McDonald, 2011, When Is a Liability Not a Liability? Textual Analysis, Dictionaries, and 10-Ks, Journal of Finance,
- Loughran, Tim and Bill McDonald, Natural Language Processing and Textual Analysis in Finance and Accounting, FMA presentation 2012.
- Loughran, Tim and Bill McDonald, 2015, Measuring Readability in Financial Disclosures, Journal of Finance (forthcoming), [http://papers.ssrn.com/sol3/papers.cfm?abstract\\_id=1920411](http://papers.ssrn.com/sol3/papers.cfm?abstract_id=1920411)
- Mayew, William J., and Mohan Venkatachalam, 2009, The power of voice: Managerial affective states and future firm performance, Working paper, Duke University.
- Routledge, Bryan R., Stefano Sacchetto, and Noah A. Smith, 2013, Predicting Merger Targets and Acquirers from Text, working paper, Carnegie Mellon University
- Tetlock, Paul C., 2007, Giving content to investor sentiment: The role of media in the stock market, *Journal of Finance 62*, 1139–1168.
- Tetlock, Paul C., M. Saar-Tsechansky, and S. Macskassy, 2008, More than words: Quantifying language to measure firms' fundamentals, *Journal of Finance* 63, 1437–1467.
- You, H., and X. Zhang. 2009. Financial reporting complexity and investor underreaction to 10-K information, *Review of Accounting Studies* 14 4: 559–586.

Appendix A: R program to download just one index

```
add later
```
Appendix B: R program to get all quarterly indices add later

- Appendix C: A Perl program to download all SEC quarterly index files add later
- Appendix D: A Perl program to download all text files for a given quarterly index file add later
- Appendix E: Perl program for readability measures: Fog, Flesch and Flesch-Kincaid indices add later
- Appendix F: word frequency and word picture

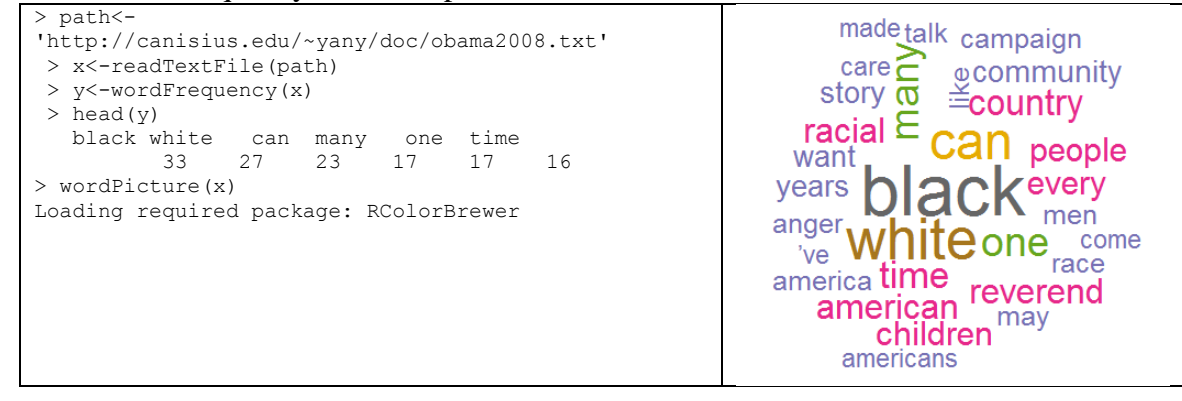

Appendix G: list of chapters

- chapter 1: Introduction to text analysis
- chapter 2: Introduction to SEC filings
- chapter 3: R basics
- chapter 4: Perl basics
- chapter 5: Regular expressions (Perl)
- chapter 6: Regular expressions (R)
- chapter 7: download and analyze SEC quarterly index files (using R)
- chapter 8: download and analyze SEC quarterly index files (using Perl)
- chapter 9: download SEC filings using R
- chapter 10: download SEC filings using Perl
- chapter 11: number of lines for 10-K (using R)
- chapter 12: number of lines for 10-K (using Perl)
- chapter 13: 10-K (using R)
- chapter 14: 10-K (using Perl)
- chapter 15: 13-f using R
- chapter 16: 13-f using Perl
- chapter 17: 10-Q using R
- chapter 18: 10-Q using Perl
- chapter 19: Fog index and other readability measures using R
- chapter 20: Fog index and other readability measures using Perl
- chapter 21: Ziph's law
- chapter 22: positive, negative words (R)
- chapter 23: positive, negative words (Perl)
- chapter 24: Replicate some seminal papers
- chapter 25: R and MySQL
- chapter 26: Perl and MySQL
- chapter 27: list of potential term projects

Appendix H: tentative syllabus

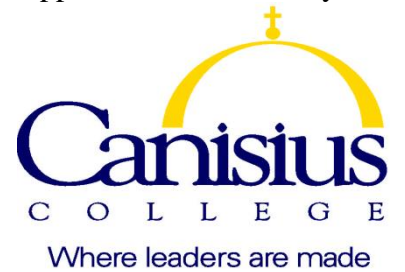

# **Text analysis on SEC filings**

*(CRN:* xxx*, Fall2018xxx)*

| Instructor:                        | Paul Yan                                                                                                    |
|------------------------------------|----------------------------------------------------------------------------------------------------|
| <b>Contact Information:</b>        | Email:<br>yany@canisius.edu                                                                                                    |
|                                    | Phone: (716) 888-2604<br>Office: CT308                                                                                                    |
| Lecture:                           | @ OM111 (Financial Services Lab)<br><b>XXX</b>                                                                                                    |
| Office hours:                      | <b>CT308</b><br><b>Xxx</b><br>$\omega$                                                                                                    |
| Prerequisites:                     | a) Business Analytics using R (FIN456A, MBA674A)                                                                                                    |
|                                    | b) one finance/accounting course: FIN311 (Corporate Finance) and                                                                                                    |
|                                    | Investments (FIN312), or equivalents.                                                                                                    |
| Textbook:                          | <b>Added later</b>                                                                                                    |
| Websites:                          | An Introduction to R<br>http://canisius.edu/~yany/doc/R-intro.pdf                                                                                                    |
|                                    | The R Language Definition http://canisius.edu/~yany/doc/R-lang.pdf                                                                                                    |
|                                    | http://canisius.edu/~yany/R.shtml<br>My related R web site:                                                                                                    |
| QR codes for two<br>more web sites | http://www3.canisius.edu/~yany/R.shtml<br>https://www.r-project.org/                                                                                                    |
|                                    |                                                                                                    |
|                                    |                                                                                                    |
|                                    | Fun question: how many lines of R codes to genreate one image?                                                                                                    |
| One-line R codes                   | > source("http://canisius.edu/~yany/course.R")                                                                                                    |
|                                    | Note: I will explain this line in week 2                                                                                                    |
| <b>Course Description:</b>         | There are several reasons why we should offer such a course. First, the<br>unstructured information has a lion share of all information, 70% to<br>80% and it is reported that 80% of structured information came from<br>unstructured one. Second, SEC filings is an important source of<br>information (gold mine) since public companies, certain insiders, and<br>broker-dealers are required to make regular SEC filings. Third, from<br>SEC filings we could retrieve both structured information, such as<br>annual sales and net income, and unstructured information such as<br>MD&A (Management Discussion and Comments). Fourth, SEC filings |

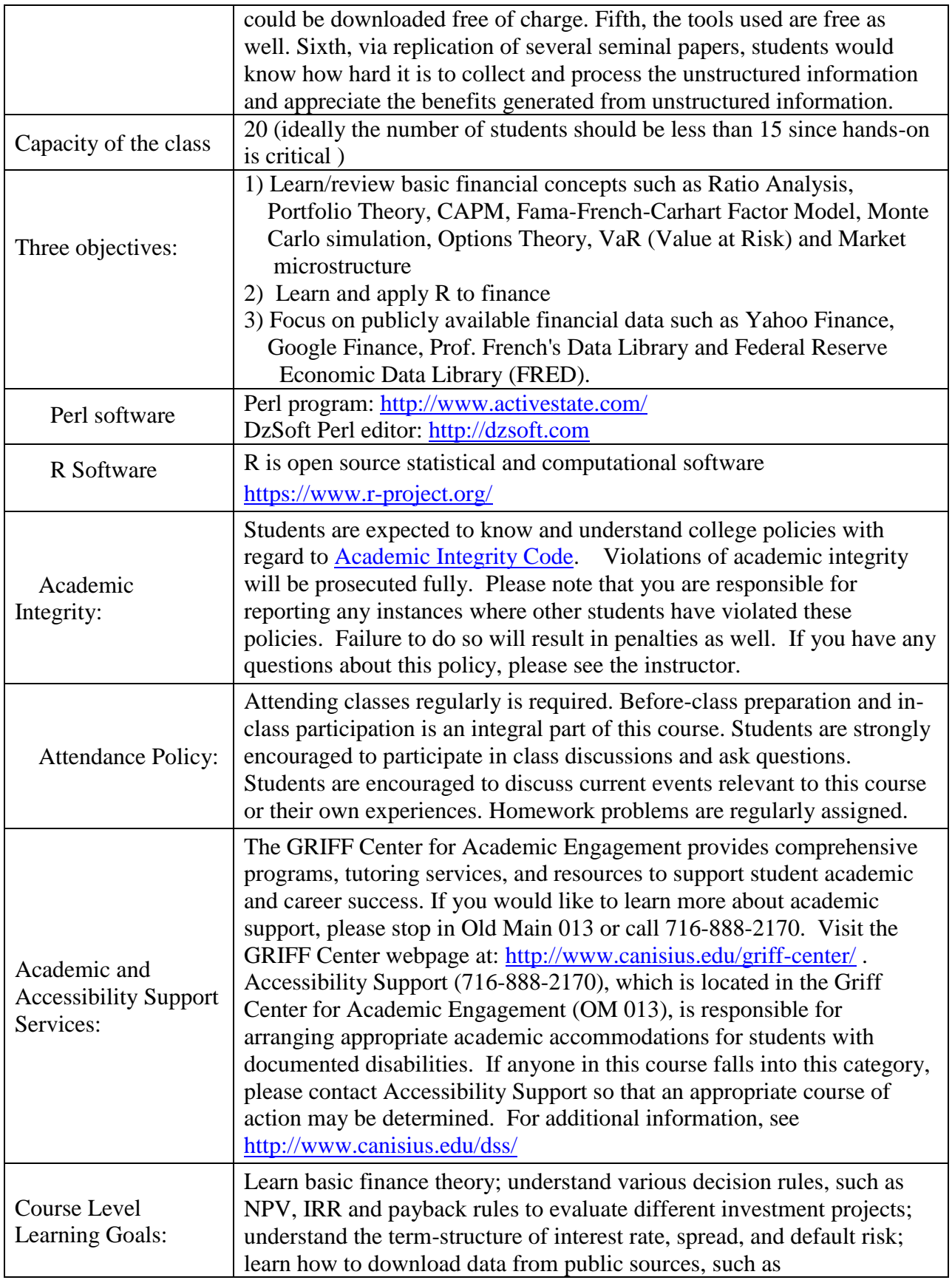

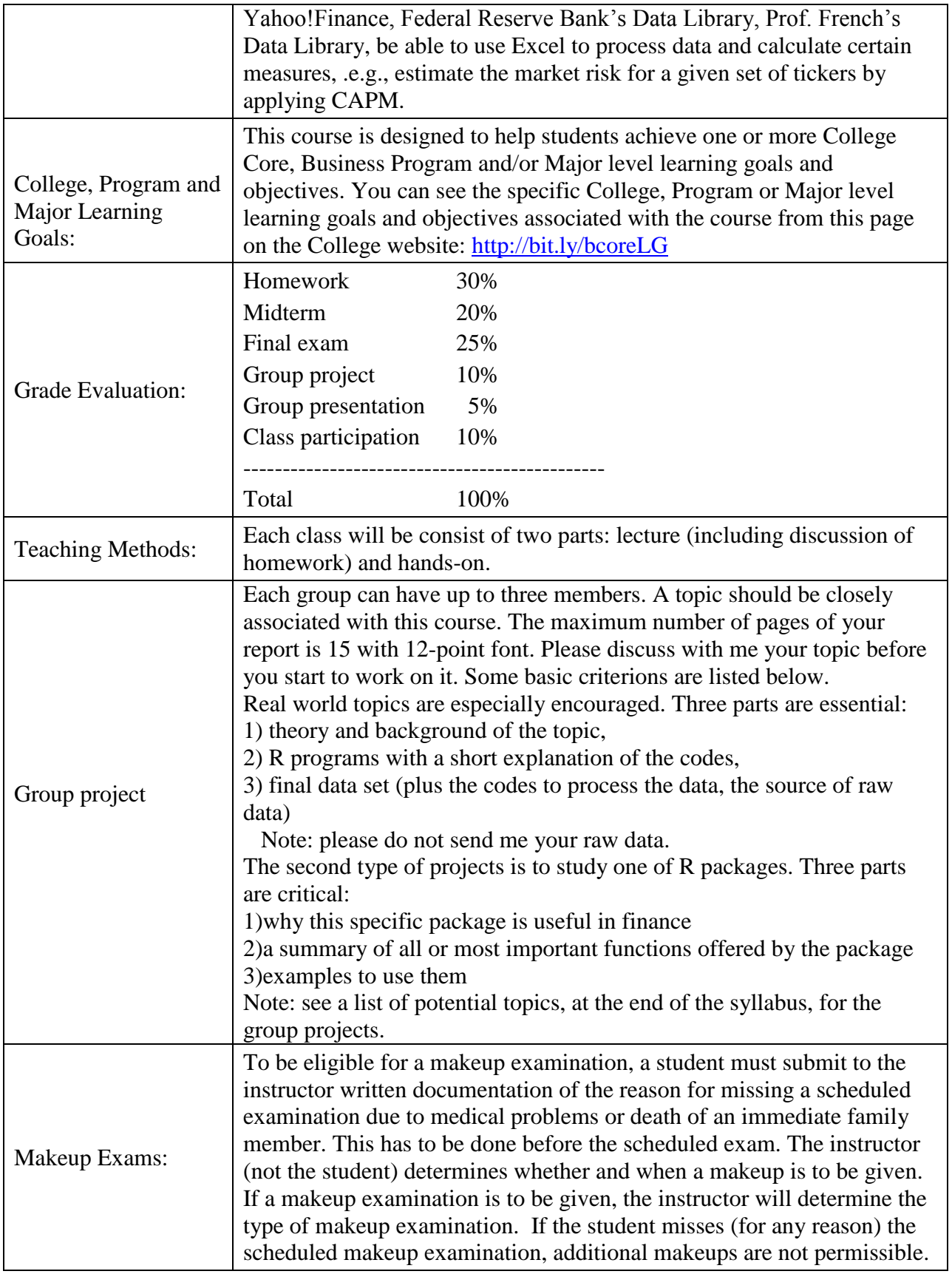

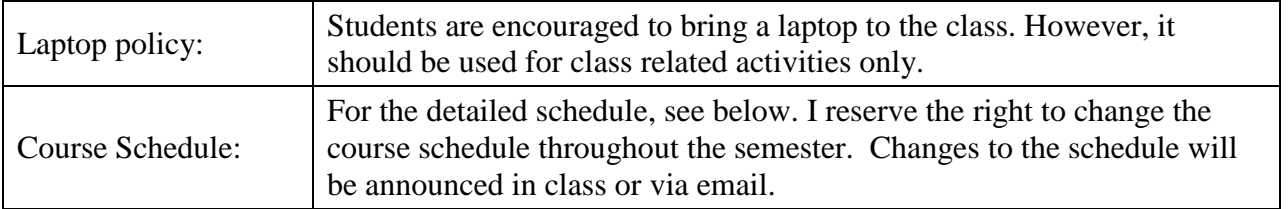

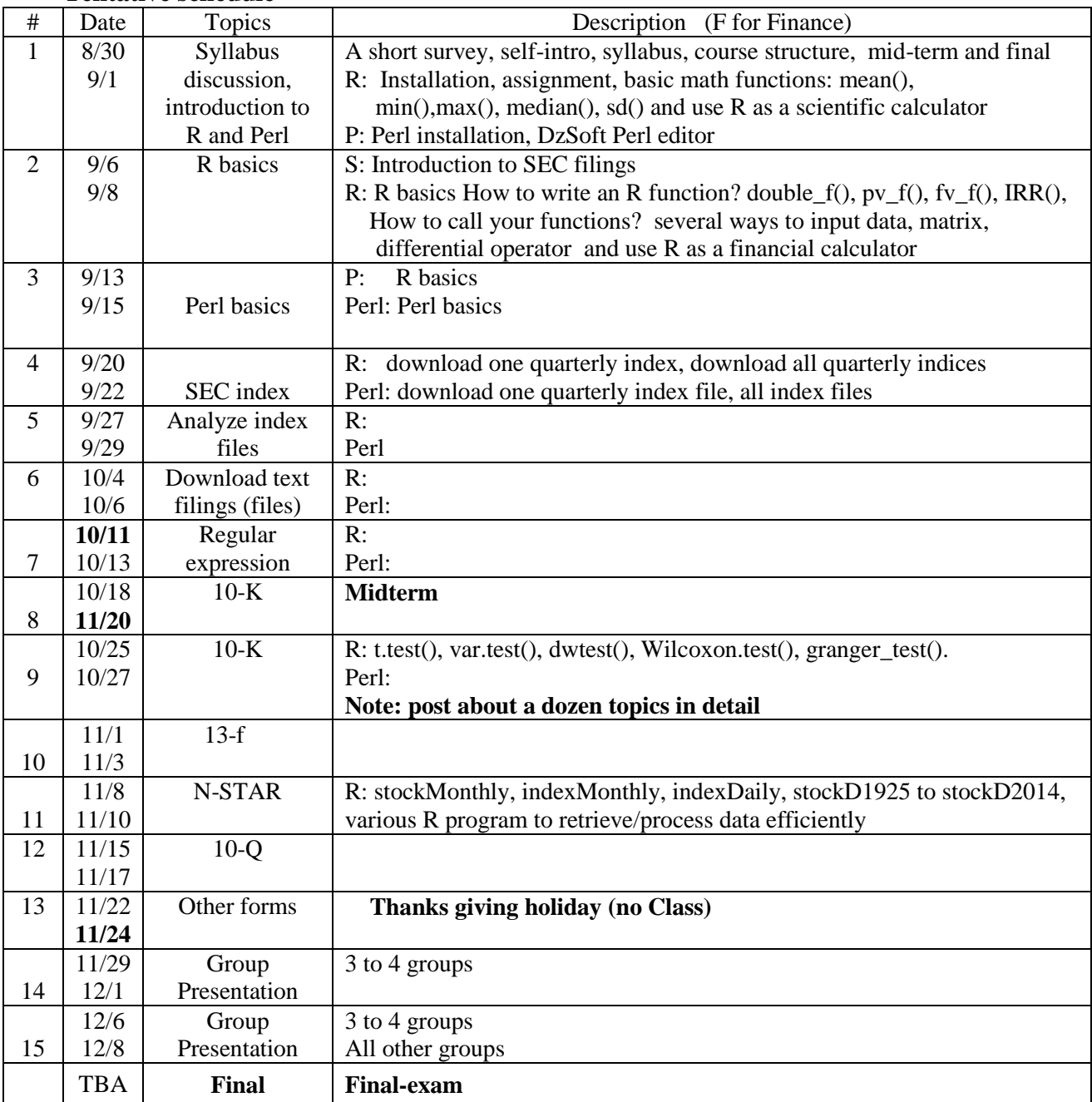

## **Tentative schedule**

Appendix I: Instruction to replicate Li (2008) Objectives of this exercise

a) understand SEC filings

b) know how to download 10-K filings by using Perl

c) understand Perl's regular regression

d) understand MD&A (Management Discussion and Analysis)

e) understand the definition of Fog index

f) try about several dozen MD&A and generate related Fog index

$$
Fox\ index = 0.4 * (n + p) \tag{1}
$$

where, n is the average number of words per sentence, while p is percentage of complex words. A complex word is a word has more than two syllables.

## Abstract of Li (2008)

This paper examines the relation between annual report readability and firm performance and earnings persistence. I measure the readability of public company annual reports using the Fog index from the computational linguistics literature and the length of the document. I find that: (1) the annual reports of firms with lower earnings are harder to read (i.e., they have a higher Fog index and are longer); and (2) firms with annual reports that are easier to read have more persistent positive earnings.

## From Li(2008)

Appendix A. Steps to calculate the readability indices

This appendix explains the details of calculating the readability indices starting from the raw 10-K filings used in this paper. I first download the 10-K report from Edgar and perform the following editing before further analysis. First, the heading information that is contained between <SEC-HEADER> and <SEC-HEADER> is deleted. Second, all the tables that begin with  $\langle \text{TABLE}\rangle$  and end with  $\langle \text{TABLE}\rangle$  or the paragraphs that contain  $\langle S\rangle$  or  $\langle C\rangle$  are deleted, because <S> and <C> tags are used by some firms to present tables. Next, all the tags in the format of  $\langle \ldots \rangle$  and  $\langle \& \ldots \rangle$ , which are used widely in documents in SEC HTML or XML format documents, are replaced with blanks. Finally, to make sure that all the tables, tabulated text, or financial statements are excluded, all the paragraphs with more than 50% of nonalphabetic characters (e.g., white spaces or numbers) are deleted.

The file after the editing is then analyzed using the Fathom package in Perl. The package can calculate the typical text statistics, including the number of characters, number of words, percent of complex words (i.e., words with more than three syllables), number of sentences, number of text lines, number of paragraphs, syllables per word, and words per sentence. Based on the statistics, the package also produces the summary readability indices used in the paper.

From Li (2008), Appendix B. Steps to extract MD&A and Notes to the financial statements This appendix explains the details of extracting the MD&A section and Notes from 10-K filings. Starting with the raw 10-K file, I first delete the SEC-header information, all the contents between  $\langle \text{TABLE}\rangle$  and  $\langle \text{TABLE}\rangle$  text, the paragraphs that contain  $\langle S\rangle$  or  $\langle C\rangle$ , all

the tags in the format of  $\langle \ldots \rangle$  and  $\langle \& \ldots \rangle$  are removed using the same process described in Appendix A.

Within the remaining text, the program identifies a line that satisfies one of the following criteria as the beginning of the MD&A section: (1) the line starts with ''management's discussion'' or "management's discussion'' following some white spaces; (2) the line contains ''management's discussion'' and (''item''+one or more white space+''7'') and does not contain the word ''see''; (3) the line starts with some white spaces followed by ''managements discussion'' or "managements discussion''; or (4) the line contains "managements discussion" and (''item''+one or more white space+''7'') and does not contain the word ''see.'' Since many firms refer to the MD&A section in the front-matter of the annual reports, the word ''see'' serves to identify all such situations. The program identifies a line that satisfies one of the following criteria as the ending of the MD&A section: (1) the line begins with some white spaces followed by "Financial Statements" or "Financial Statements"; (2) the line contains "item" followed by one or more white spaces and the number " $8$ "; (3) the line contains ''Supplementary Data''; or (4) the line begins with some white spaces followed by ''SUMMARY OF SELECTED FINANCIAL DATA'' or ''SUMMARY OF SELECTED FINANCIAL DATA.'' Most firms have a table of contents listing the main sections of the 10- K filing. In some instances, this table of contents is not embedded between <TABLE> and <TABLE> and therefore is not cleaned in the previous steps. As a result, the line in the table of contents about MD&A will also be picked up by the program as part of the MD&A.

Similarly, the program identifies a line as the beginning of the Notes, if: (1) the line starts with "NOTES TO" or some white spaces followed by "NOTES TO"; and (2) the line does not contain any number except when it follows ''for the years ended.'' The program identifies a line that satisfies one of the following criteria as the ending of the Notes: (1) the line contains ''Changes in and Disagreements with Accountants'' or ''DISAGREEMENTS ON ACCOUNTING''; (2) the line contains ''DIRECTORS AND EXECUTIVE OFFICERS''; or (3) the line contains ''exhibit index.''

After the MD&A and the Notes are identified, all the paragraphs with more than 50% of non-alphabetic characters (e.g., white spaces or numbers) are deleted. Finally, the Fathom package is used to calculate the readability measures.

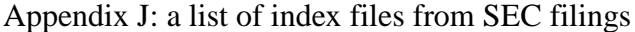

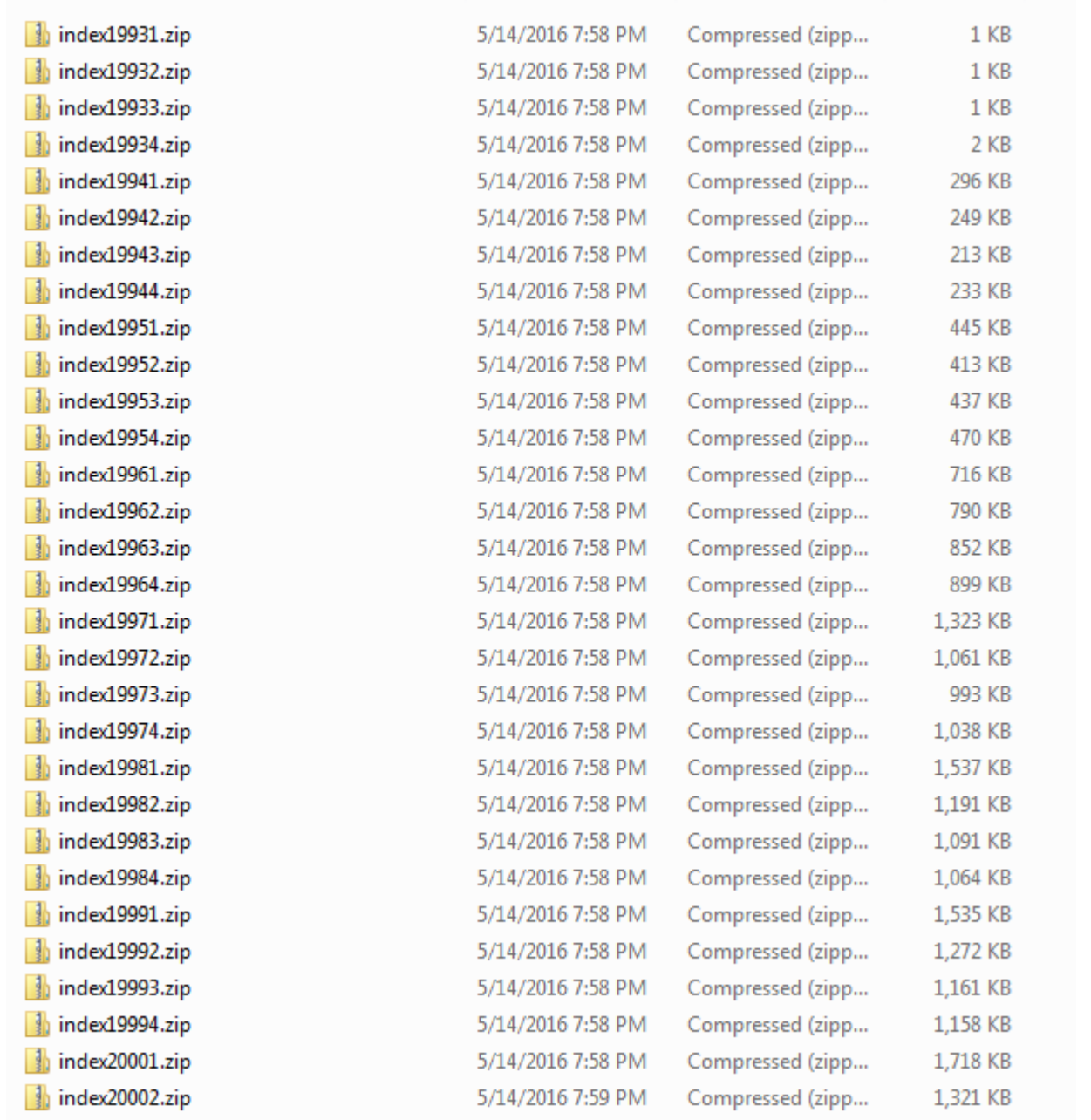

Appendix K: A few files for 2014 Q3

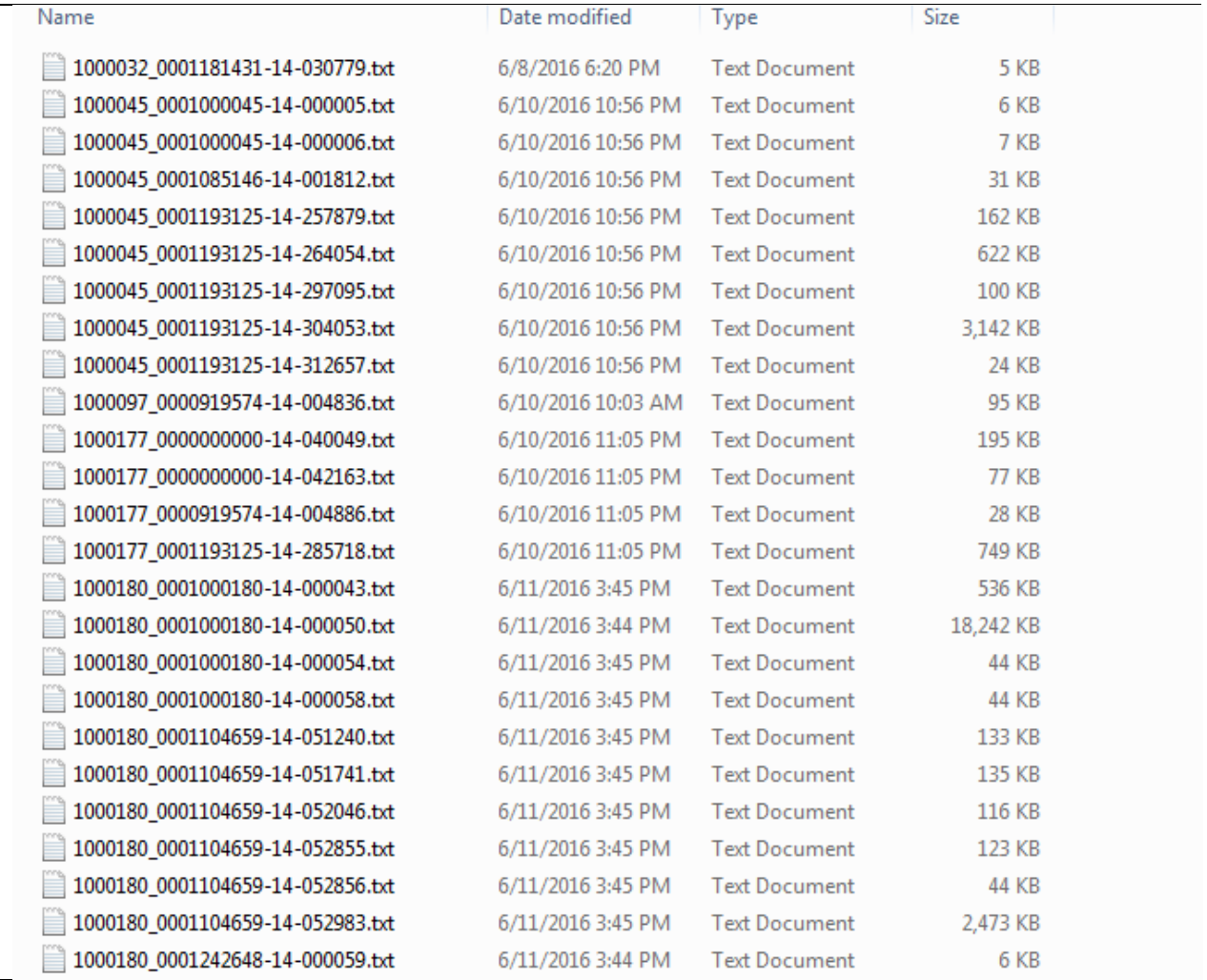